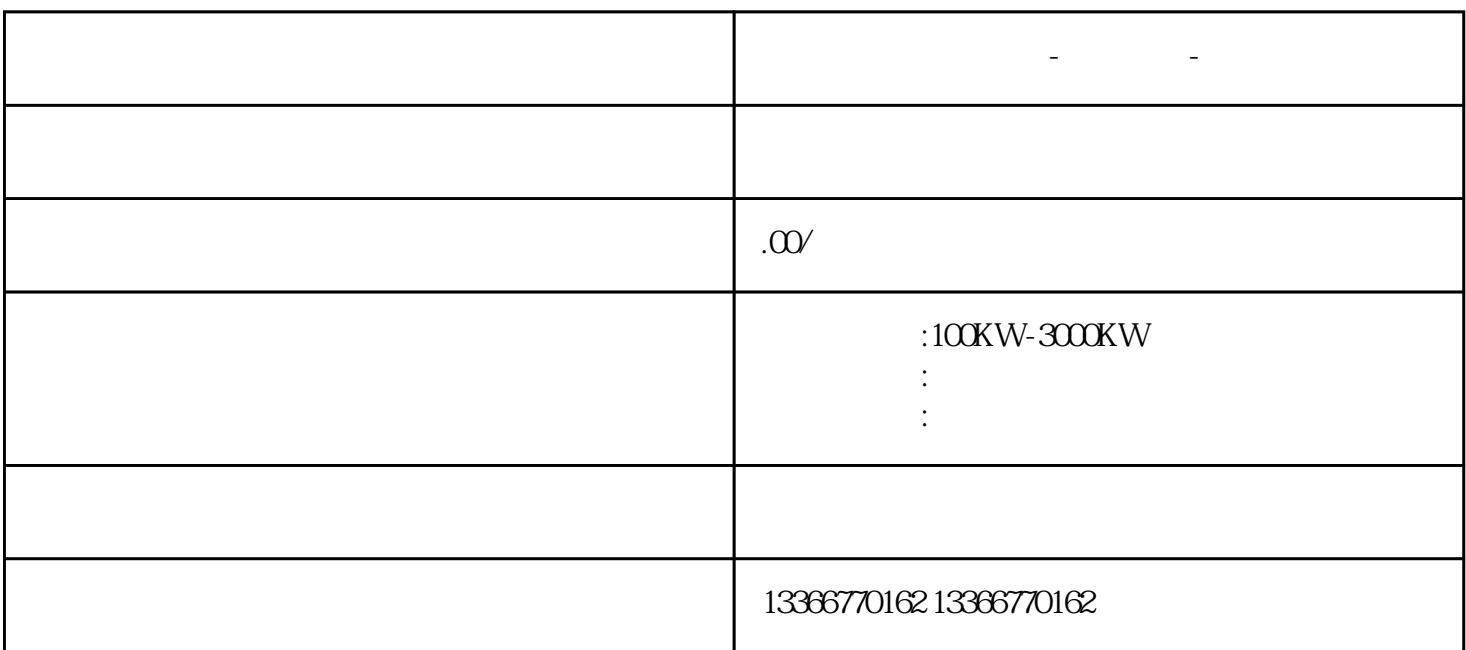

**临淄发电机出租租赁-优质货源-本地服务**

1:

速行驶.发电机出租计划方案临淄区

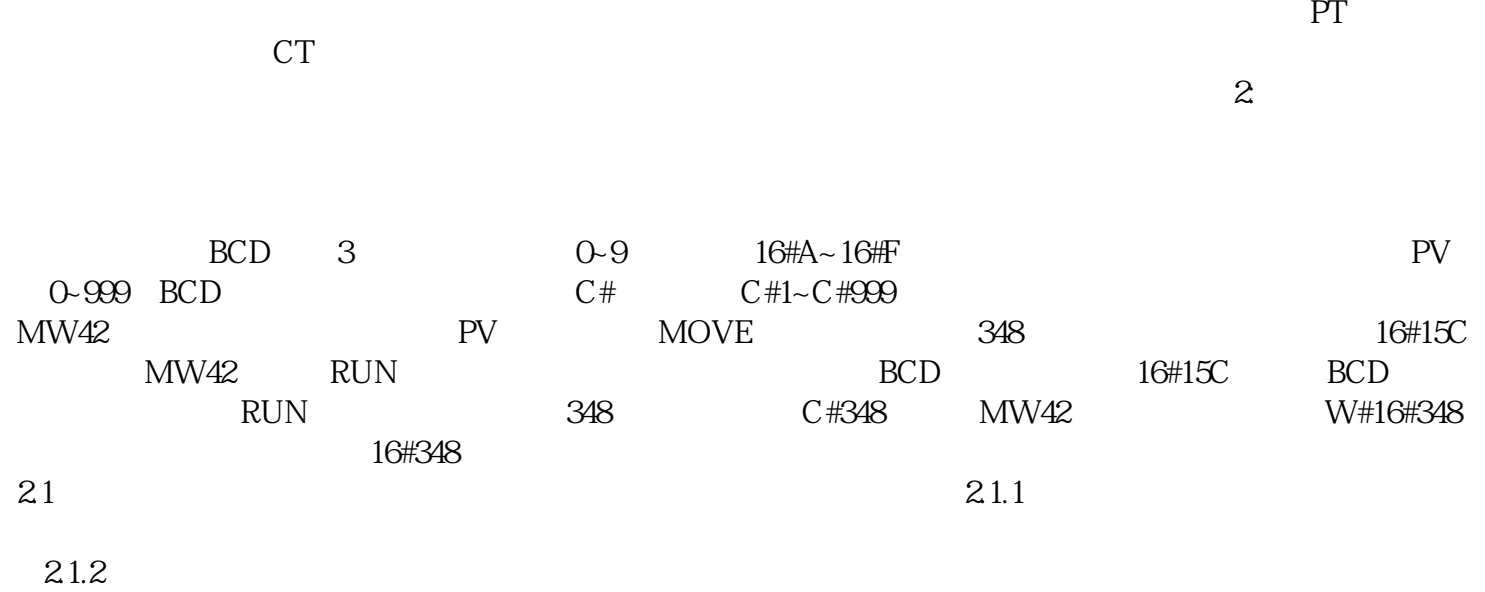